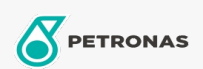

Entretien du Véhicule

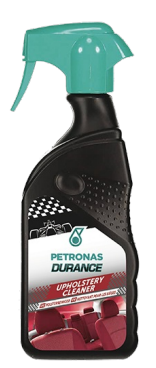

## PETRONAS Durance Upholstery Cleaner 400 ml (7016)

## Gamme:

Description longue: Restaure les couleurs d'origine de toutes les surfaces en tissu, en toile et en velours de la voiture. Décompose et élimine les saletés les plus tenaces sur les matériaux (comme la graisse, le café, le rouge à lèvres, les boissons, le lait, etc.) avec une efficacité maximale. Contient des substances actives qui pénètrent dans les fibres et neutralisent les odeurs désagréables causées par la fumée ou les animaux.

**A** Fiche produit